# Experiences with an Icon-like Expression Evaluation **System**

#### Laurence Tratt <http://tratt.net/laurie/>

Middlesex University

#### <span id="page-0-0"></span>2010/10/18

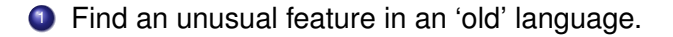

- <sup>1</sup> Find an unusual feature in an 'old' language.
- 2 Try putting it in a 'new' language.

- <sup>1</sup> Find an unusual feature in an 'old' language.
- 2 Try putting it in a 'new' language.
- **3** Fix problems.

- <sup>1</sup> Find an unusual feature in an 'old' language.
- 2 Try putting it in a 'new' language.
- **3** Fix problems.
- <sup>4</sup> Report experience.
- Designed by Ralph Griswold (Arizona) in mid/late 70s (v1, late 1978).
- Successor of sorts to SNOBOL4 (via SL5).
- SNOBOL4: essentially a string-matching DSL.
- Icon: a dynamically typed Algol-ish language.
- Very active development until late 80s; (some?) development continuing (v9.5.0 April 2010); runs happily on modern machines.
- Successor languages e.g. Unicon.
- Designed by Ralph Griswold (Arizona) in mid/late 70s (v1, late 1978).
- Successor of sorts to SNOBOL4 (via SL5).
- SNOBOL4: essentially a string-matching DSL.
- Icon: a dynamically typed Algol-ish language.
- Very active development until late 80s; (some?) development continuing (v9.5.0 April 2010); runs happily on modern machines.
- Successor languages e.g. Unicon.
- [Personal aside: I 'found' Icon through its influence, via Tim Peters, on Python generators.]

• Programming languages tend to be variations on a theme.

- Programming languages tend to be variations on a theme.
- Icon explicitly wanted to try new things.
- For its day, several unusual ideas.

- Programming languages tend to be variations on a theme.
- Icon explicitly wanted to try new things.
- For its day, several unusual ideas.
- Some *still* unusual.

- Programming languages tend to be variations on a theme.
- Icon explicitly wanted to try new things.
- For its day, several unusual ideas.
- Some *still* unusual.
- Case in point: its expression evaluation system.

- Programming languages tend to be variations on a theme.
- Icon explicitly wanted to try new things.
- For its day, several unusual ideas.
- Some *still* unusual.
- Case in point: its expression evaluation system. **Allows backtracking in an imperative language.**

• Procedural; dynamically typed; Algol-ish syntax.

#### Icon

- Procedural; dynamically typed; Algol-ish syntax.
- In 2010, a little 'old-fashioned': e.g. differentiating values and references, default values for variables.
- [Not a criticism: we're all products of our time.]

# A little example

#### Icon version of  $wc -1$ :

```
procedure main(argv)
  f := open(argv[1], "rt")i := 0while read(f) do {
    i := i + 1}
  write(i)
end
```
All fairly standard...

# A little example

#### Icon version of  $wc -1$ :

```
procedure main(argv)
  f := \text{open}(\text{arqu}[1], \text{ "rt"})i \rightarrow iwhile read(f) do {
     i := i + 1}
  write(i)
end
```
All fairly standard... except the read function.

• Standard language: expressions produce values.

- Standard language: expressions produce values.
- Icon expressions:
	- which *succeed* produce values
	- which *fail* do not produce a value and transmit failure to their container.

- Standard language: expressions produce values.
- Icon expressions:
	- which *succeed* produce values
	- which *fail* do not produce a value and transmit failure to their container.
- Note: failure is *not* like throwing an exception.

Exception Something unexpected (probably bad) happened. Failure An expression can produce no more values.

- Standard language: expressions produce values.
- Icon expressions:
	- which *succeed* produce values
	- which *fail* do not produce a value and transmit failure to their container.
- Note: failure is *not* like throwing an exception.

Exception Something unexpected (probably bad) happened. Failure An expression can produce no more values.

Orthogonal concepts: both can appear in a language.

- Standard language: expressions produce values.
- Icon expressions:
	- which *succeed* produce values
	- which *fail* do not produce a value and transmit failure to their container.
- Note: failure is *not* like throwing an exception.

Exception Something unexpected (probably bad) happened. Failure An expression can produce no more values.

Orthogonal concepts: both can appear in a language.

• Success / failure are run-time concepts.

• Consider  $x < y$ :

- Consider  $x < y$ :
	- succeeds (and produces 3) if  $x$  is 2 and  $y$  is 3.

- Consider  $x < y$ :
	- succeeds (and produces 3) if x is 2 and  $\gamma$  is 3.
	- fails if  $x$  is 2 and  $y$  is 1.

- Consider  $x < y$ :
	- succeeds (and produces 3) if x is 2 and y is 3.
	- fails if  $x$  is 2 and  $y$  is 1.
- Icon has no standard boolean logic; no boolean datatype; no boolean operators.

- Consider  $x < y$ :
	- succeeds (and produces 3) if x is 2 and y is 3.
	- fails if  $x$  is 2 and  $y$  is 1.
- Icon has no standard boolean logic; no boolean datatype; no boolean operators.
- Yet 'standard' code works as expected:

```
if x < y then {
  write(x)
}
```
• Icon functions conventionally split into: Procedures generate exactly one value.

• Icon functions conventionally split into: Procedures generate exactly one value. Generators generate zero or more values.

- Icon functions conventionally split into: Procedures generate exactly one value. Generators generate zero or more values.
- Example generator:

```
procedure ito(x)
  i : = 0while i < x do {
    suspend i
    i := i + 1}
end
procedure main()
  every x := ito(10) do { write(x) }
end
```
- **.** [suspend is like Python's yield.]
- **e** every is similar to for: it *pumps* a generator to produce all its values.
- $\bullet$  Once the generator fails, every fails too.

- Icon functions conventionally split into: Procedures generate exactly one value. Generators generate zero or more values.
- **•** Example generator:

```
procedure ito(x)
  i : = 0while i < x do {
    suspend i
    i := i + 1}
end
procedure main()
  every x := ito(10) do { write(x) }
end
```
- **.** [suspend is like Python's yield.]
- **e** every is similar to for: it *pumps* a generator to produce all its values.
- $\bullet$  Once the generator fails, every fails too.
- **•** c.f. while: while evaluates its expression anew on every iteration.

# Other generators

i to j: a built-in ito.

# Other generators

o i to j: a built-in ito.

**•** Alternation a | b subsumes boolean OR.

• A limited form of backtracking.

#### Goal-directed evaluation

- A limited form of backtracking.
- **Conjunction** a & b succeeds iff both a and b succeed.

# Goal-directed evaluation

- A limited form of backtracking.
- **Conjunction** a & b succeeds iff both a and b succeed.
- $\bullet$  If a fails, the conjunction fails.
- $\bullet$  If b fails, a is pumped for a new value and b retried.
- **•** Print out the even numbers between 0 and 9 inclusive:

```
procedure main()
  every x := ito(10) & x % 2 == 0 do {write(x)
  }
end
```
# Goal-directed evaluation

- A limited form of backtracking.
- **Conjunction** a & b succeeds iff both a and b succeed.
- $\bullet$  If a fails, the conjunction fails.
- $\bullet$  If b fails, a is pumped for a new value and b retried.
- **•** Print out the even numbers between 0 and 9 inclusive:

```
procedure main()
  every x := ito(10) & x % 2 == 0 dowrite(x)
  }
end
```
• Other backtracking features e.g.: reversible assignment  $x \leftarrow x$ and limited generation  $e \setminus i$ .
• Is this like Prolog?

## The extent of backtracking

- Is this like Prolog? No.
- Backtracking is local in nature.
- Chief mechanism: bounded expressions.
- Roughly: backtracking only occurs within individual lines.

$$
x := 1 + 3
$$
  
 $y := x > 2$ 

## The extent of backtracking

- Is this like Prolog? No.
- Backtracking is local in nature.
- Chief mechanism: bounded expressions.
- Roughly: backtracking only occurs within individual lines.

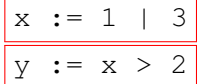

Line 2 does not cause backtracking to line 1.

## The extent of backtracking

- Is this like Prolog? No.
- Backtracking is local in nature.
- Chief mechanism: bounded expressions.
- Roughly: backtracking only occurs within individual lines.

$$
x := 1 + 3
$$
  

$$
y := x > 2
$$
  
line 2 does not

cause backtracking to line 1.

A good thing: unlimited backtracking in an imperative language not desirable.

#### Pluses

- Conceptually neat design.
- Backtracking natural for string processing: Icon has special functions for it.

**•** Functions fail by default.

#### **•** Functions fail by default.

```
procedure f(x)
  if x > 0 then {
    return 1
  }
end
procedure main()
  write(f(-1))end
```
prints nothing...

#### **•** Functions fail by default.

```
procedure f(x)
  if x > 0 then {
    return 1
  }
end
procedure main()
  write(f(-1))end
```
#### prints nothing...

Continual encoding of a boolean datatype.

#### **•** Functions fail by default.

```
procedure f(x)
  if x > 0 then {
    return 1
  }
end
procedure main()
  write(f(-1))end
```
prints nothing...

- Continual encoding of a boolean datatype.
- **Generators tend to be hidden.**

```
every f(g(h(\ldots)))
```
#### **•** Functions fail by default.

```
procedure f(x)
  if x > 0 then {
    return 1
  }
end
procedure main()
  write(f(-1))end
```
prints nothing...

- Continual encoding of a boolean datatype.
- **Generators tend to be hidden.**

```
every f(g(h(\ldots)))
```
**• Performance issues.** 

#### **•** Functions fail by default.

```
procedure f(x)
  if x > 0 then {
    return 1
  }
end
procedure main()
  write(f(-1))end
```
prints nothing...

- Continual encoding of a boolean datatype.
- **Generators tend to be hidden.**

```
every f(g(h(\ldots)))
```
- Performance issues.
- And something else (I'll come back to it).

## **Converge**

- A 'modern' Python-ish language with macros.
- **•** First non-Icon clone with an Icon-like expression evaluation system.
- Initially slurped in wholesale from Icon...
- ...then tweaked over time.
- More at <http://convergepl.org/>

• Recap: functions fail by default.

## Fix #1

- Recap: functions fail by default.
- Functions return null by default.
- Must explicitly use (equivalent of) return fail.
- Debugging suddenly much easier.

• Recap: continual encoding of a boolean datatype.

- Recap: continual encoding of a boolean datatype.
- Lack of a boolean datatype a real irritant.
- Is there an Icon-esque solution?

- Recap: continual encoding of a boolean datatype.
- Lack of a boolean datatype a real irritant.
- Is there an Icon-esque solution?
- Introduce fail singleton object.
- **If evaluated in e.g. an if conditional, causes failure.**

- Recap: continual encoding of a boolean datatype.
- Lack of a boolean datatype a real irritant.
- Is there an Icon-esque solution?
- Introduce fail singleton object.
- **If evaluated in e.g. an if conditional, causes failure.**
- **o** Ta-da! Works well for all common cases

- Recap: continual encoding of a boolean datatype.
- Lack of a boolean datatype a real irritant.
- Is there an Icon-esque solution?
- $\bullet$  Introduce  $fail$  singleton object.
- **If evaluated in e.g. an if conditional, causes failure.**
- **o** Ta-da! Works well for all common cases
- *Except...*

- Recap: continual encoding of a boolean datatype.
- Lack of a boolean datatype a real irritant.
- Is there an Icon-esque solution?
- Introduce fail singleton object.
- **If evaluated in e.g. an if conditional, causes failure.**
- **o** Ta-da! Works well for all common cases
- **•** *Except...* fail is a top-level variable in every module.
- Module can return the value associated with a var.

- Recap: continual encoding of a boolean datatype.
- Lack of a boolean datatype a real irritant.
- Is there an Icon-esque solution?
- Introduce fail singleton object.
- **If evaluated in e.g. an if conditional, causes failure.**
- **o** Ta-da! Works well for all common cases
- **•** *Except...* fail is a top-level variable in every module.
- Module can return the value associated with a var.
- $\bullet$  x := mod.get\_var("fail") where mod\_var does return fail, so no assignment is made to  $x$ .

- Recap: continual encoding of a boolean datatype.
- Lack of a boolean datatype a real irritant.
- Is there an Icon-esque solution?
- Introduce fail singleton object.
- **If evaluated in e.g. an if conditional, causes failure.**
- **o** Ta-da! Works well for all common cases
- **•** *Except...* fail is a top-level variable in every module.
- Module can return the value associated with a var.
- $\bullet$  x := mod.get\_var("fail") where mod\_var does return fail, so no assignment is made to  $x$ .
- I lost two days debugging this one. Unfortunate conclusion: it doesn't really work.

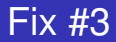

• Recap: generators are hidden.

### Fix #3

- Recap: generators are hidden.
- $\bullet$  Fix: conventionally prefix all generator names with  $\texttt{iter}$ .
- Simple and effective.

• Recap: performance issues.

### Item #4

- Recap: performance issues.
- Icon and Converge stack-based VMs.
- Goal-directed evaluation requires *huge* numbers of stack operations.
- The only optimised part of the Converge VM and *still* very slow.

### Item #4

- Recap: performance issues.
- Icon and Converge stack-based VMs.
- Goal-directed evaluation requires *huge* numbers of stack operations.
- The only optimised part of the Converge VM and *still* very slow.
- Icon seems to require a stack-based VM.

### Item #4

- Recap: performance issues.
- Icon and Converge stack-based VMs.
- Goal-directed evaluation requires *huge* numbers of stack operations.
- The only optimised part of the Converge VM and *still* very slow.
- $\bullet$  Icon seems to require a stack-based VM. Or does it?
- Full paper has suggestions for an efficient register-based VM.

# Experiences (bad)

- The bad news: Converge users don't use most of the Icon features.
- Explanation #1: too stuck in our ways.

# Experiences (bad)

- The bad news: Converge users don't use most of the Icon features.
- Explanation #1: too stuck in our ways.
- Explanation #2: backtracking great for string processing. But we have regular expressions and formal parsing systems.
- The bad news: Converge users don't use most of the Icon features.
- Explanation #1: too stuck in our ways.
- Explanation #2: backtracking great for string processing. But we have regular expressions and formal parsing systems. In Icon:

```
sentence ? while tab(upto(letters)) do
  write(tab(many(letters))
```
#### is (in Python) roughly:

```
print re.split("\\s+", sentence)
```
- The bad news: Converge users don't use most of the Icon features.
- Explanation #1: too stuck in our ways.
- Explanation #2: backtracking great for string processing. But we have regular expressions and formal parsing systems. In Icon:

```
sentence ? while tab(upto(letters)) do
  write(tab(many(letters))
```
is (in Python) roughly:

```
print re.split("\\s+", sentence)
```
Explanation #3: backtracking isn't expressive enough. Icon's backtracking can't (shouldn't!) match Prolog's; inevitably less expressive.

- The bad news: Converge users don't use most of the Icon features.
- Explanation #1: too stuck in our ways.
- Explanation #2: backtracking great for string processing. But we have regular expressions and formal parsing systems. In Icon:

```
sentence ? while tab(upto(letters)) do
  write(tab(many(letters))
```
is (in Python) roughly:

```
print re.split("\\s+", sentence)
```
- Explanation #3: backtracking isn't expressive enough. Icon's backtracking can't (shouldn't!) match Prolog's; inevitably less expressive.
- My conclusion: for normal modern programming, goal-directed evaluation isn't that useful.

## Experiences (good)

Generators are great (we all knew that).

# Experiences (good)

- Generators are great (we all knew that).
- Failure is a natural idiom.
- Consider this common idiom 'print an item  $x$  if it's in the dict':

```
d := Dict{\"a" : 2, "b" : 8}
if d.contains("a"):
  Sys::println(d.get("a"))
```
# Experiences (good)

- Generators are great (we all knew that).
- Failure is a natural idiom.
- Consider this common idiom 'print an item  $x$  if it's in the dict':

```
d := Dict{\"a" : 2, "b" : 8}
if d.contains("a"):
  Sys::println(d.get("a"))
```
- Note duplicated lookup: slow and maintenance nightmare.
- Not uncommon to see:

```
d := Dict{\"a" : 2, "b" : 8}
try:
  v := d.get("i")Sys::println(v)
catch Exceptions::Key_Exception:
  pass
```
# Experiences (good)

- Generators are great (we all knew that).
- Failure is a natural idiom.
- Consider this common idiom 'print an item  $x$  if it's in the dict':

```
d := Dict{\"a" : 2, "b" : 8}
if d.contains("a"):
  Sys::println(d.get("a"))
```
- Note duplicated lookup: slow and maintenance nightmare.
- Not uncommon to see:

```
d := Dict{\"a" : 2, "b" : 8}
 try:
   v := d.get("i")Sys::println(v)
 catch Exceptions::Key_Exception:
   pass
Eugh!
```
# Experiences (good) (cont.)

#### • In Converge:

```
if x := d.find("a"):
  Sys::println(x)
```
#### The idiom:

- $\bullet$  find(x) succeeds if x is found; fails otherwise.
- $\bullet$  qet (x) throws an exception if x is not found.
- A beautiful idiom: used throughout the Converge libraries.

# Experiences (good) (cont.)

#### • In Converge:

```
if x := d.find("a"):
  Sys::println(x)
```
#### The idiom:

- $\bullet$  find(x) succeeds if x is found; fails otherwise.
- $\bullet$  qet (x) throws an exception if x is not found.
- A beautiful idiom: used throughout the Converge libraries.
- $\bullet$  Failure in  $if$ s, in general, is great.

• Icon's expression evaluation system is unique, brilliantly designed, and clever.

- Icon's expression evaluation system is unique, brilliantly designed, and clever.
- Useful back in the day; less so now (but perhaps for DSLs?).

- Icon's expression evaluation system is unique, brilliantly designed, and clever.
- Useful back in the day; less so now (but perhaps for DSLs?).
- $\bullet$  But failure in  $if s$  is a thing of beauty.

- Icon's expression evaluation system is unique, brilliantly designed, and clever.
- Useful back in the day; less so now (but perhaps for DSLs?).
- But failure in  $i$  fs is a thing of beauty.  $\bullet$
- **Open question: does failure in ifs require an Icon-like approach?** Would it fit into other languages?

## Final thoughts

• It seems like a mixed message. But I'm glad I tried.

# Final thoughts

- **•** It seems like a mixed message. But I'm glad I tried.
- Icon a great example of a language which defies conventions.
- I wish there were more languages that took that route!

# Final thoughts

- It seems like a mixed message. But I'm glad I tried.
- Icon a great example of a language which defies conventions.
- I wish there were more languages that took that route!

# Thanks for listening